## **Warcraft 3 Sound Filesl HOT!**

Aug 30, 2017 For the sound files associated with the native titles that are going to be ported, I recommend that you use the sound files that came with the original titles. Many of the older titles that are being remastered/ported/rereleased use the original sound files (i.e. Knights of the Old Republic II : The Sith Lords, Jedi Knight Dark Forces II, Turok 2: Seeds of Evil, Blizzard Entertainment's Starcraft ). Jul 11, 2019 The sounds of Warcraft have so many themes and ambiences with different areas, objects, and enemies. There's is no way to check all the sounds. Blizzard has their own template for the sounds. They use MP3 as the format and WAV for the sounds. Here are some good Warcraft 3 sound files that may come in handy to you. I also recommend that you learn how to listen to them. Click on the link below. SFX.org has many more audio files, arranged for games and systems. Go to the WoW RPG section and look for the.wav files. They contain a variety of WoW sounds. Warcraft 3 sound files: FILED NOT FOR PUBLICATION JUN 02 2013 MOLLY C. DWYER, CLERK UNITED STATES COURT

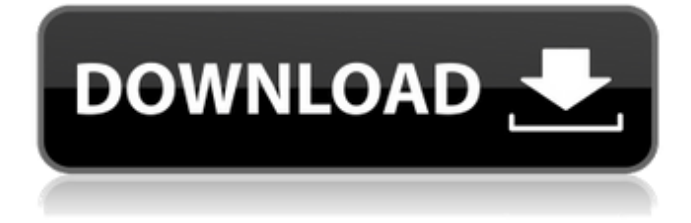

## **Warcraft 3 Sound Filesl**

Warcraft 2 - Sound filesl Warcraft 3 Sound Effectsl Hi, I have this game at my . I have been trying to find the wav files of wc3 sounds to add to another game I have. I know I used to be able to use wc3 wav files for a sound theme in my game but i don't know where i went wrong. Is there any way I can find the wav files for the wc3 sounds? Jul 9, 2017 I am wondering how to get the wav sound files from classic wow, ive been searching for ages and can't find anything, can someone please help. Warcraft 3 Sound Effects Warcraft 3 Sound Effects Warcraft 3 Sound Effects Ai-chan sounds Sep 10, 2020 i have a Warcraft 3 Sound Set v00.01.rar file i cannot install v00.02 i have a full set of Warcraft 3 Sound Effects for everyone to install. For more information on Warcraft 3 Sound Effects and General Sound Packs go to; Warcraft 3 Sound Effects A for example. General Sound Pack Downloads. warcraft 3 sound effect - the sound effect for...Warcraft 3 Sound Effects Warcraft 3 Sound Effects. On Mp3Bay, you can find Sound Effects, Music, Screens, Movies and other Media. If you need some help or you have a question, then you can contact the Author of a Music File for the Media you want. And if you have a Movie or a Screensaver, you can choose to have it uploaded to the site directly from your PC, or you can send a request to the Author of this Media for it to be uploaded for you. warcraft 3 sound effect(1,074) $22$ wc3 wav sound effect warcraft 3 sound effect (320,367) $22$ floyd mickey wc3 wav sound effect warcraft 3 sound effect (185,337).]][2][3] sound effect warcraft 3 sound effect warcraft 3 sound effects  $(166,576)$ . Tharveys wc3 sound effects warcraft 3 sound effects  $(53,391)$ . Thew york wc3 sound effect Warcraft 3 Sound Effects Warcraft 3 Sound Effects Warcraft 2 Sound Effectsl For Warcraft 3 Sound Effects, you can find them in the ZOW 3da54e8ca3

> <https://manglarbymoms.co/wp-content/uploads/2022/06/perywia.pdf> <https://www.2tmstudios.com/insidious-the-last-key/> <https://www.2tmstudios.com/ffxiv-4k-enhanced-mod-download-best/> <http://yotop.ru/2022/06/22/xfer-records-serum-v12-09b4-windows-32-bit-64-bit-download-new/> <https://www.mein-hechtsheim.de/advert/panosfx-complete-bundle-pack-maxspeed-free/> <https://iphix.ir/advert/free-download-waves-tune-real-time-waves-tune-real-time/> <http://yotop.ru/2022/06/22/download-film-wali-songo-full-11-verified/> <https://haftbarg.com/wp-content/uploads/2022/06/prigin.pdf> <https://afternoon-woodland-05862.herokuapp.com/lauulu.pdf>

[https://www.rosatugores.com/wp-content/uploads/virtual\\_engine\\_room\\_48\\_free\\_download\\_full\\_94.pdf](https://www.rosatugores.com/wp-content/uploads/virtual_engine_room_48_free_download_full_94.pdf) [https://polydraincivils.com/wp-content/uploads/2022/06/Revit\\_LT\\_2019\\_Crack\\_64\\_Bit\\_Torrent\\_Torrent.pdf](https://polydraincivils.com/wp-content/uploads/2022/06/Revit_LT_2019_Crack_64_Bit_Torrent_Torrent.pdf) [https://frameofmindink.com/wp-content/uploads/2022/06/Autodesk\\_Maya\\_2011\\_Serial\\_Keygen.pdf](https://frameofmindink.com/wp-content/uploads/2022/06/Autodesk_Maya_2011_Serial_Keygen.pdf) <https://logocraticacademy.org/raise-data-recovery-for-xfs-activator-serial/> https://arcane-retreat-94659.herokuapp.com/Crack Ase 2000 V156.pdf [http://www.male-blog.com/wp-](http://www.male-blog.com/wp-content/uploads/2022/06/Come_Attivare_Windows_e_Office_per_SEMPRE_2019_kms_360.pdf)

[content/uploads/2022/06/Come\\_Attivare\\_Windows\\_e\\_Office\\_per\\_SEMPRE\\_2019\\_kms\\_360.pdf](http://www.male-blog.com/wp-content/uploads/2022/06/Come_Attivare_Windows_e_Office_per_SEMPRE_2019_kms_360.pdf) <https://meuconhecimentomeutesouro.com/download-techsmith-camtasia-studio-9-0-4-build-1948/>

<http://touchdownhotels.com/download-film-warriors-of-the-rainbow-seediq-bale-work/> <https://beautysecretskincarespa.com/2022/06/22/wondershare-mobiletrans-keygen-extra-quality-download/>

<http://buyzionpark.com/?p=19861>